# **5. A Ferramenta de Simulação**

 A ferramenta utilizada para a simulação do ambiente móvel celular foi desenvolvida na Linguagem C++, utilizando o software Visual C++ da Microsoft. O seu desenvolvimento inicial partiu de um projeto financiado pela Telebrás [14] e [15] e utilizava o sistema AMPS como tecnologia padrão de rádio acesso. Uma segunda versão [19] desta ferramenta foi desenvolvida utilizando a especificação IS-136 (TDMA), apresentando como inovações significativas uma interface gráfica, análise dos dados em tempo real e a simulação de ambientes com micro e macrocélulas. Nesta terceira versão a ferramenta foi adaptada aos procedimentos especificados para o GSM, tecnologia padrão que será adotada pelas operadoras das Bandas C, D e E no Brasil. Neste capítulo será apresentado como a ferramenta foi adaptada, em cada módulo, para o padrão GSM.

## **5.1. Visão Geral da Ferramenta de Simulação**

Devido a não padronização de um fator de reuso para o sistema GSM, surgiu a idéia de se implementar os dois tipos de configurações mais utilizados no mundo: um com clusters de 7 células (fator de reuso 7), que é o fator de reuso utilizado pela maioria das operadoras TDMA no Brasil, e outro com clusters de 4 células (fator de reuso 4), que é o fator de reuso utilizado para o GSM na Europa. Para o fator de reuso 7, o usuário do simulador terá a sua disposição três tipos configurações de ambiente celular diferentes, com 1, 3 ou 7 clusters. Para o fator de reuso 4 foi disponibilizado dois outros tipos de configuração: uma com 4 clusters e outra com 10 clusters.

Todas as versões do simulador para o sistema GSM possuem dez módulos de implementação, se diferenciando apenas no que diz respeito ao fator de reuso. Estes dez módulos são:

1 – Criação da Estrutura do Sistema (Estações Rádio-Base, Usuários, Prédios e Ruas);

2 – Originação de Chamadas de Voz;

- 3 Originação de Chamadas de Dados;
- 4 Determinação das Células Associadas;
- 5 Alocação de Canais;
- 6 Verificação da Duração das Chamadas;
- 7 Mobilidade;
- 8 Controle de Potência;
- 9 Procedimento de *Handover*;
- 10 Verificação de Ocorrência de Terminação Forçada.

 Para cada ciclo de realização da simulação todos os módulos são percorridos e executados. Este ciclo é chamado de tempo de iteração (∆t) e é fornecido como parâmetro de entrada no início da simulação. Outros parâmetros de entrada também são solicitados no início da simulação, que serão descritos nas próximas seções.

#### **5.1.1. Criação da Estrutura do Sistema**

 Este módulo é responsável pela criação do ambiente a ser simulado e pela entrada dos dados iniciais do programa.

 Na tabela 6 abaixo é apresentada a configuração do fator de reuso e a quantidade de células reais e virtuais para cada versão do simulador GSM.

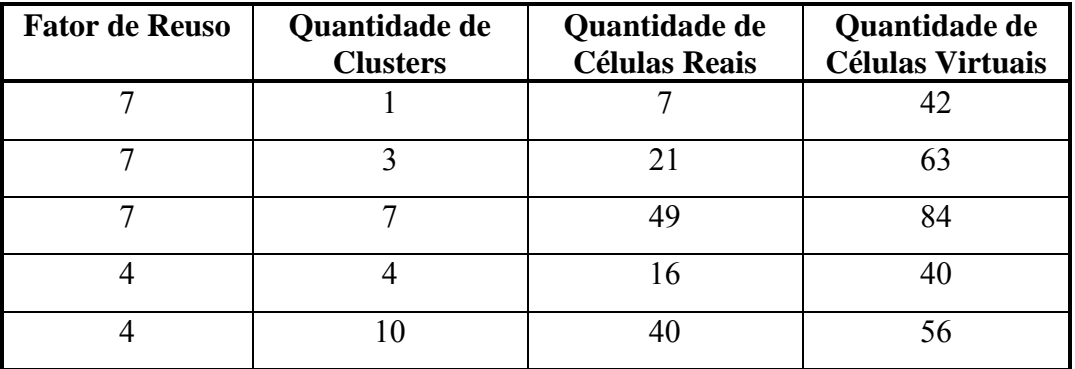

**Tabela 6 - Configurações de Fator de Reuso e Quantidade de Células Reais e Virtuais** 

As figuras 18 e 19 apresentam os dois tipos de ambiente celular propostos para efeito de simulação. As células de cor cinza correspondem às células reais, e as de cor branca correspondem às células virtuais.

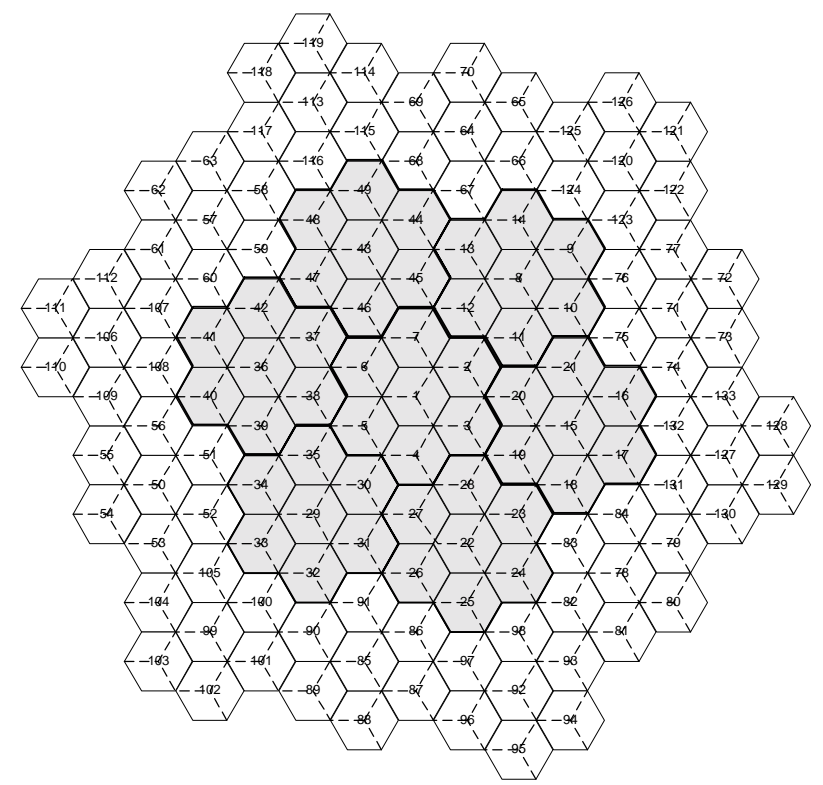

**Figura 18 - Modelo de Sistema Celular com Fator de Reuso 7** 

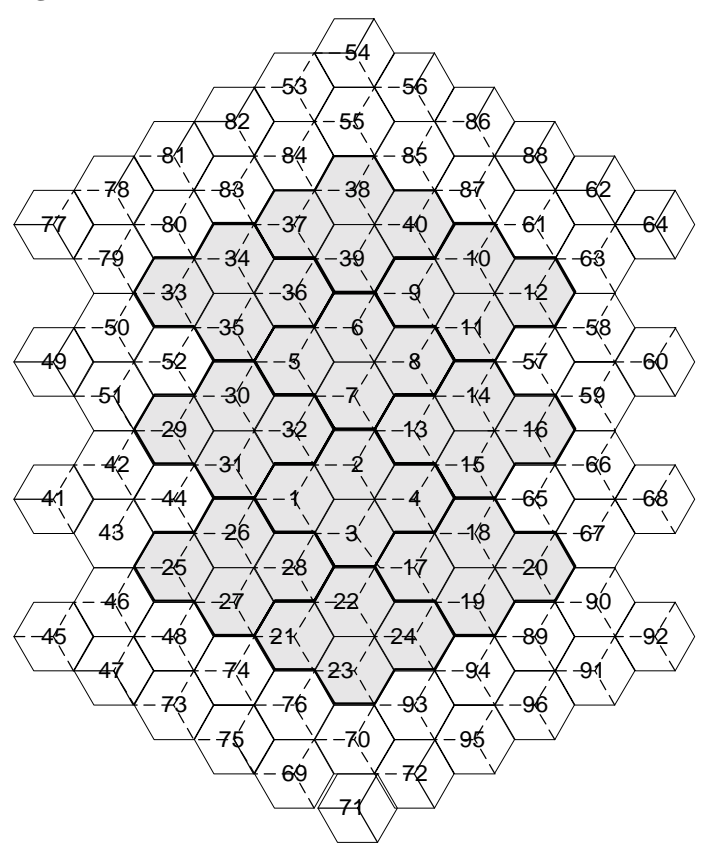

**Figura 19 - Modelo de Sistema Celular com Fator de Reuso 4** 

A criação dos usuários e a geração de chamadas deverão sempre ocorrer dentro da área de cobertura das células reais. As células virtuais existem para simular a interferência causada pelo primeiro anel de células co-canais, além de serem responsáveis pelo translado dos usuários que estão deixando a área de estudo, retornando-os para dentro das células reais, evitando a ocorrência do chamado "efeito de borda". O "efeito de borda" é caracterizado por permitir diferenças entre células do sistema e a existência de tráfego fora da área de estudo.

Na versão GSM o simulador só tem como opção inicial a utilização de macrocélulas, demonstrado pela figura 20, deixando como trabalhos futuros a migração/implementação do módulo que trata de microcélulas. Outra alteração significativa é no que diz respeito a setorização. Na implementação desta versão foram utilizadas somente células com setorização de 120°. Cada célula é dividida em três setores e a estação rádio base localizada no centro da célula possui três antenas, cada uma direcionada para um setor.

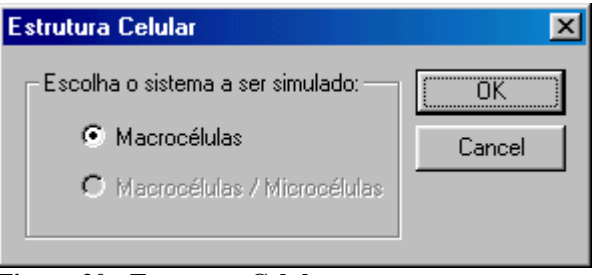

**Figura 20 - Estrutura Celular** 

Na segunda tela de entrada de dados do simulador, apresentada pelas figuras 21 e 22, o usuário poderá escolher a quantidade de clusters reais que deseja simular. Como descrito anteriormente, na versão com fator de reuso 7, o usuário terá a sua disposição três configurações distintas de ambientes celulares: de 1, 3 ou 7 clusters, como mostrado pela figura 21. Já na versão com fator de reuso 4, existem duas configurações: de 4 e 10 clusters, mostrados na figura 22. Além de escolha da quantidade de clusters, deverá ser determinada a distância entre duas estações rádio-base adjacentes (em Km).

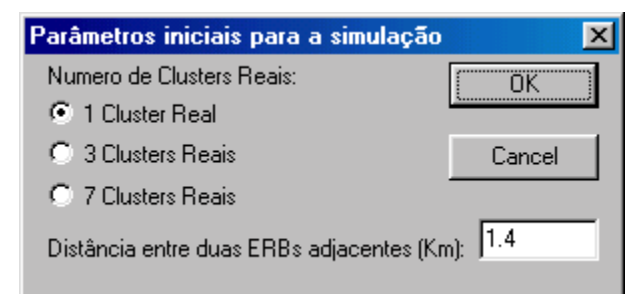

**Figura 21 – Determinação da Quantidade de Clusters para o Fator de Reuso 7** 

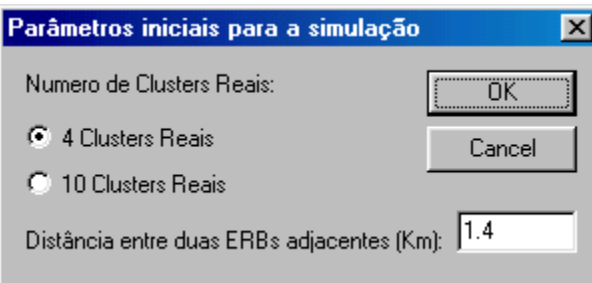

**Figura 22 – Determinação da Quantidade de Clusters para o Fator de Reuso 4** 

A terceira tela de entrada de dados, apresentada pela figura 23, diz respeito aos parâmetros individuais das estações rádio-base. Os dados desta tela refletirão sobre todas as estações rádio-base dentro das células reais criadas no sistema. Posteriormente estes dados poderão ser modificados, especificando casos especiais para cada uma das estações rádio-base das células reais. Os parâmetros de entrada desta tela são:

• *Tipo de Célula*: Só existe a possibilidade de células com três setores nesta versão;

• *Número de Portadoras Para Cada Setor*: Para esta versão do simulador foram permitidas no máximo 33 portadoras por célula, que é a quantidade máxima de portadoras adotadas no GSM900 [2]. Portanto, para cada setor são permitidas, no máximo, 11 portadoras;

• *Número de Células Vizinhas Candidatas a Handover*: 6 células, como utilizado no sistema TDMA em [19];

• *Histerese [dB]*: 3 dB [23];

• *Freqüência Utilizada [MHz]*: 900 MHz para o GSM900, 1800 MHz para o PCS1800 ou 1900 MHz para o PCS1900 [23];

• *Tipo de Área (urbana, suburbana e rural)*: Dependendo do tipo de simulação desejada, podem ser escolhidos os valores 1, 2 ou 3, significando, respectivamente, zona urbana, zona suburbana e zona rural;

• *Potência de Transmissão da ERB [dBm]*: 30 dBm [23];

- *Ganho da Antena na ERB [dBi]*: 18 dBi [23];
- *Altura da Antena na ERB [metros]*: 30 m [23];

• *Número de Slots Alocados por Frame GSM* (Voz): 1 *slot* por usuário, por portadora [2]. Este valor é fixo para esta versão do simulador, deixando aqui como sugestão de trabalhos futuros a implementação de canal de tráfego h*alf rate* para o GSM;

• *Número mínimo slots a serem alocados por frame GSM*: Este dado diz respeito à transmissão de Dados via HSCSD, descrito no capítulo 3. Para esta entrada, o valor mínimo permitido é de 1 *slot* por usuário ([9] e [10]);

• *Número máximo de slots a serem alocados por frame GSM (antes do limite)*: Este dado diz respeito à transmissão de Dados via HSCSD e seu valor máximo é de 8 *slots* por usuário, de acordo com [9] e [10]. Na prática, como visto no capítulo 3, este valor não excede a 4 *slots* [13].

• *Fração de Utilização da Portadora*: É uma medida de utilização da portadora para chamadas de dados. Quando esta variável atinge o valor dado como parâmetro de entrada, os novos usuários de dados a serem gerados terão a variável "*número máximo de slots a serem alocados por frame GSM (antes do limite)"* modificada para um valor inferior, determinado pelo novo valor de "*número máximo de slots a serem alocados por frame GSM (após limite)"*, configurado também como parâmetro de entrada. Para não se limitar a utilização da portadora para chamada de dados, este parâmetro deverá ser configurado com o valor 1.

• *Número máximo de slots a serem alocados por frame GSM (após limite)*: Este parâmetro determinará a quantidade de *slots* máxima que uma chamada de dados poderá requisitar após atingir o limite de utilização da portadora, determinado pelo parâmetro *fração de utilização da portadora*.

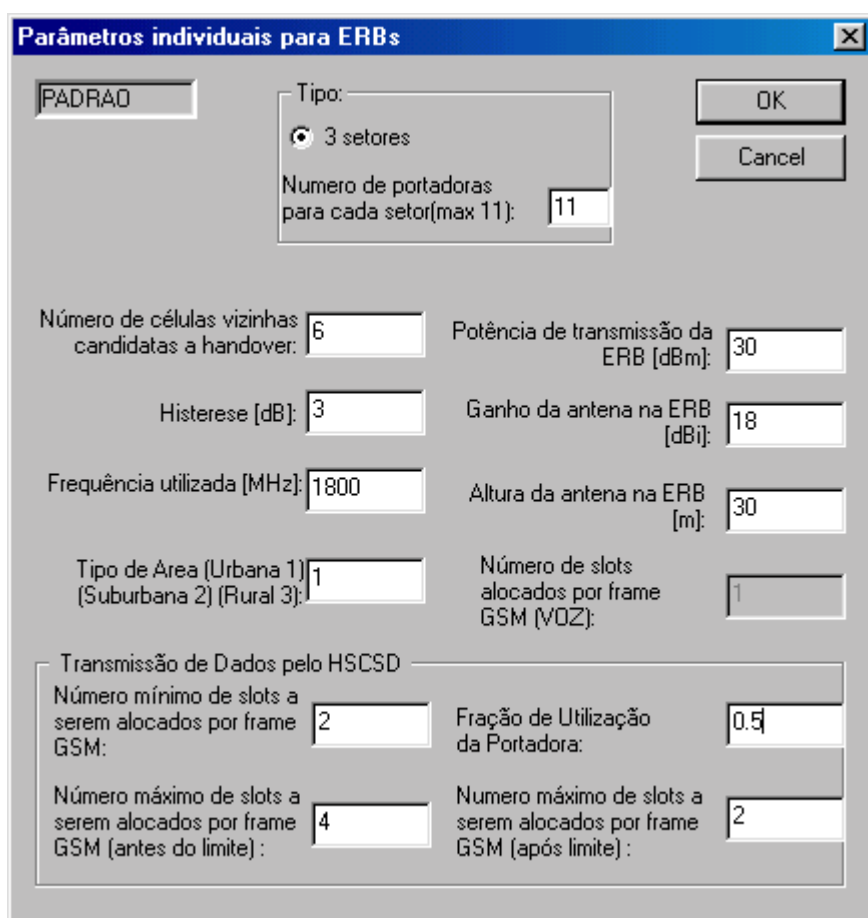

**Figura 23 - Parâmetros Individuais para as Estações Rádio-Base** 

A quarta tela de entrada de dados, apresentada pela figura 24, trata do modelo de mobilidade ([17] e [18]) do simulador, descrito no capítulo 4. Nesta tela o usuário do simulador poderá escolher se o móvel apresentará mobilidade aleatória ou não e se a zona temporal de atuação da região *MAP* será de dia ou de noite. A mobilidade aleatória permite aos móveis do sistema uma mobilidade randômica até a região *MAP*, fazendo com que o móvel não siga um caminho prédefinido. Caso não seja utilizada a mobilidade aleatória, esta será definida através de direções preferenciais, de acordo com as regiões *MAP*, utilizando a mobilidade por probabilidades, descrita no item 4.3.

A zona temporal serve para determinar se o móvel se deslocará, durante o dia, das regiões residenciais (blocos residenciais) para os pontos de atração

(blocos comerciais ou blocos de shoppings/estações), ou se ocorrerá o contrário, isto é, durante a noite os móveis se deslocarão dos pontos de atração para as regiões residenciais.

Outros dados de entrada são:

• *Número de Blocos de Prédios*: O valor utilizado como padrão pelo simulador garante a cobertura de toda a região das células reais. Este valor varia dependendo da quantidade de clusters reais existentes;

- *Distância Entre os Blocos [metros]*: 240m [19];
- *Largura da Rua [metros]*: 30m [19];
- *Largura da Calçada [metros]*: 5m [19];
- *Altura Média dos Prédios [metros]*: 20m [19];
- *Probabilidade de Pedestres na Região MAP*: (P<sub>pmap</sub>)\*
- *Probabilidade de Veículos na Região MAP*: (Pvmap)\*
- *Probabilidade de Pedestres na Região não-MAP*: (Ppn-map)\*
- *Probabilidade de Veículos na Região não-MAP*: (Pvn-map)\*
- *Probabilidade de Usuários de Voz*: \*\*
- *Probabilidade de Usuários de Dados*: \*\*

\* Valores determinados de acordo com a quantidade (em porcentagem) de usuários que se deseja gerar para cada grupo populacional (usuários pedestres e veiculares) dentro das regiões.

A soma de Ppmap e Pvmap não pode ultrapassar o valor 1 (100 por cento). O mesmo vale para Ppn-map e Pvn-map.

Se

$$
(P_{pmap} + P_{vmap}) < 1 \qquad e/ou \qquad (P_{pn-map} + P_{vn-map}) < 1,\tag{26}
$$

usuários estáticos serão gerados com probabilidade

1-  $(P_{\text{pman}} + P_{\text{vmap}})$  e/ou 1-  $(P_{\text{p n-map}} + P_{\text{vn-map}})$ , (27)

respectivamente.

\* \* Valores determinados de acordo com a quantidade (em porcentagem) de usuários de voz e de dados que se deseja gerar para uma simulação, lembrando-se que a soma de ambas não pode ultrapassar o valor 1 (100 por cento).

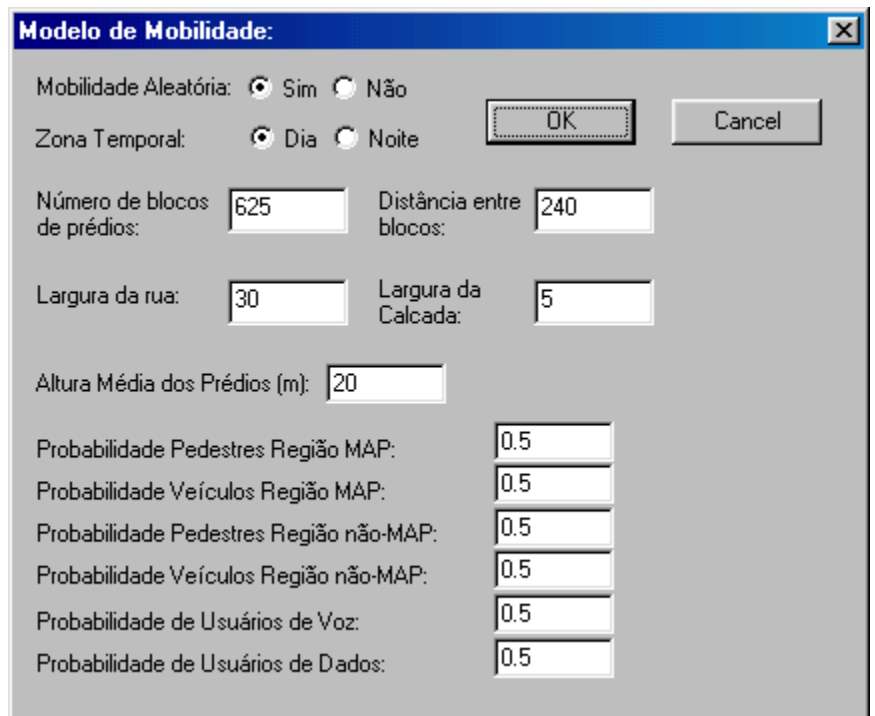

**Figura 24 - Modelo de Mobilidade** 

A quinta tela de entrada de dados, apresentada pela figuras 25 e 26, diz respeito aos parâmetros dos blocos. Os dados desta tela refletirão em todos os blocos do simulador. Posteriormente poderão ser alterados os valores para cada bloco, de acordo com o caso de uso que se deseja simular.

Os parâmetros de entrada desta tela são:

• *Tipo de Bloco*: Poderá se escolher entre três opções: Residencial, Comercial e Shopping/Estação. A configuração do *Tipo de Bloco* em conjunto com a escolha da configuração da zona temporal, influenciará no comportamento das regiões *MAP* e não-*MAP*, descritas em 4.3.

• *Taxa de Originação de Chamadas*: Este campo possibilita o controle da quantidade de chamadas que serão geradas por hora em cada bloco. É considerado como um dos principais dados de entrada do simulador, porque a partir dele podese sobrecarregar ou não o sistema, analisando-se o comportamento do mesmo.

• *Duração Média das Ligações* (*Voz*): A originação de novas chamadas de voz é modelada por um processo estacionário de *Poisson* e possui duração média das ligações modeladas por uma distribuição uniforme, como descrito no item 4.1. Possui como valor padrão a média de 120 segundos para a duração cada chamada. [19].

• *Densidade de Carros por Segmento de Rua*: De acordo com [19], é utilizado o valor de 100 carros por segmento de rua residencial e de 250 carros para os segmentos de rua comercial e proximidades a shoppings/estações;

• *Velocidade Permitida por Segmento de Rua*: De acordo com o Código Nacional de Trânsito a velocidade máxima permitida em ruas e avenidas é de 60 Km/h. Em alguns casos esta velocidade pode ser aumentada, dependendo das condições de tráfego. O simulador utiliza para o segmento de rua residencial a velocidade de 60 Km/h e para os segmentos de rua comercial e proximidades a shoppings/estações a velocidade de 80 km/h.

Para as chamadas de dados foram implementados dois tipos de transmissão. O primeiro baseia-se em tempo, onde o terminal móvel estabelecerá uma conexão por circuito e a manterá ativa por uma duração média de tempo, que é exponencialmente distribuída. O segundo baseia-se no tamanho do pacote de dados que o terminal móvel deverá transmitir. O tamanho dos dados é modelado pela distribuição de *Pareto* e, de acordo com os parâmetros de *escala* e *forma*, pode-se obter pacotes de dados que simulem o comportamento da transmissão por E-mail ou WWW. Existe ainda um parâmetro denominado *limite (em bytes)*, que determina o tamanho máximo dos pacotes gerados pela distribuição de *Pareto*.

Os parâmetros de entrada solicitados para uma chamada de dados são:

• *Tempo - Duração Média das Ligações* (*Dados*): Possui as mesmas características da D*uração Média das Ligações para Voz*, mas, de acordo com [8], o tempo médio de duração das chamadas é de 150 segundos. Este tempo equivale a transferência média de 180 kbytes de dados (ou três páginas de texto escrito), utilizando-se de um *slot* para a transmissão, à taxa de 9,6 kbps. O tempo médio de duração das chamadas de dados também é exponencialmente distribuído.

• *Tamanho de Dados - Taxa de Transferência (KBits/s)*: Permite especificar a taxa de transferência de dados utilizado por cada *slot* em uma chamada de dados. Esta variação de taxas permite validar diversos esquemas de codificação de canais propostos para o GSM em [2], [8], [9] e [10], incluindo a inserção de retardo [24] na taxa de transferência padrão, que é de 9,6 kbits/s.

• *Parâmetros da Distribuição de Pareto*: Os parâmetros de *forma (k)* e *escala (*α*)* determinam a média do tamanho dos pacotes que serão gerados para a transmissão em uma chamada de dados. O parâmetro *limite (bytes)* especifica o tamanho máximo do pacote que poderá ser gerado com os valores de *k* e α. Os valores de *k,* <sup>α</sup> e *limite* para simular pacotes WWW e E-mail são apresentados na tabela 7.

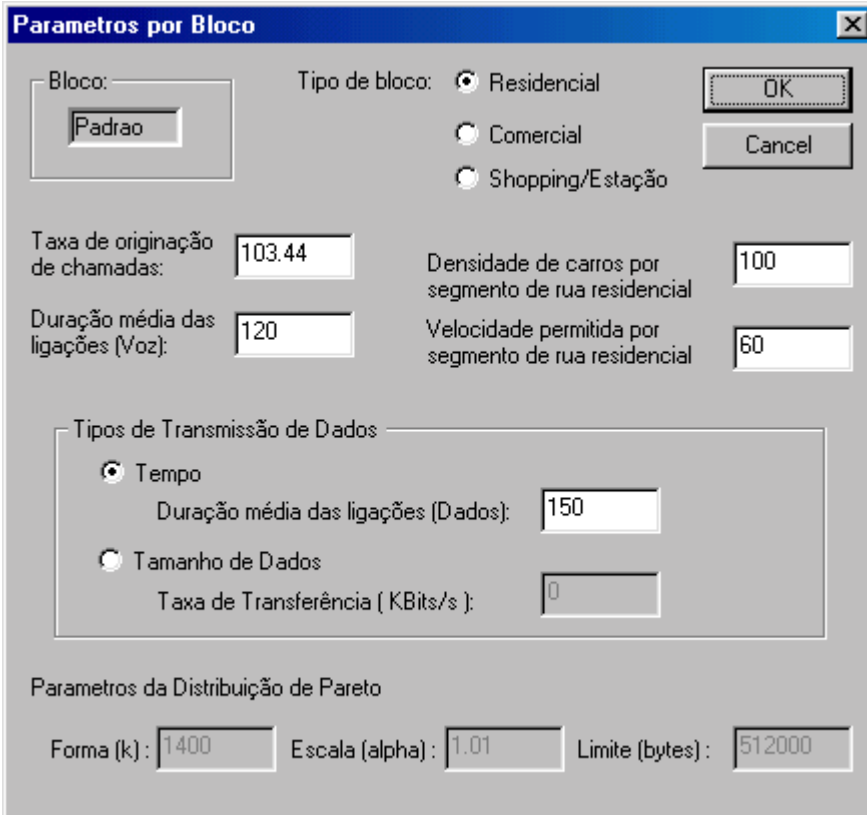

**Figura 25 - Parâmetros por Bloco, com Transmissão de Dados por Tempo** 

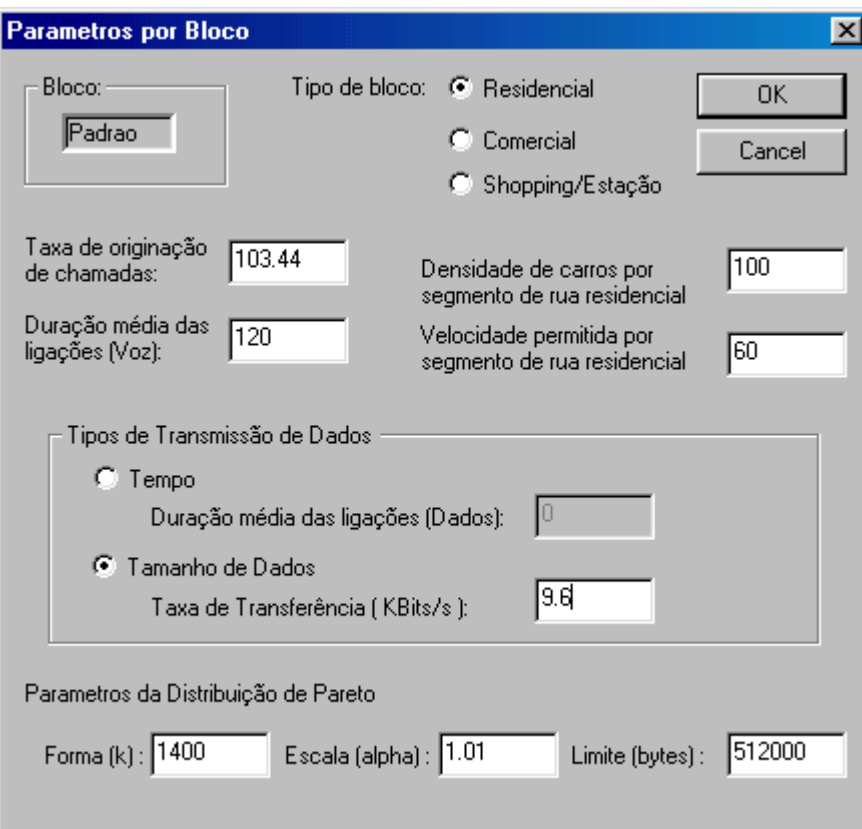

**Figura 26 - Parâmetros por Bloco, com Transmissão de Dados por Tamanho de Dados** 

| Tipo de Tráfego | IV   |    | Limite |
|-----------------|------|----|--------|
| <b>WWW</b>      | ن,∠ن |    | 66000  |
| E-mail          | 1400 | U. | 512000 |

**Tabela 7 – Parâmetros para Simulação de Diferentes Tipos de Tráfego de Dados [24]** 

Após a entrada de dados da quinta tela, o Simulador desenhará o ambiente a ser simulado, utilizando os dados fornecidos em todas as telas iniciais. Nesta ambiente inicialmente serão desenhadas somente as estações rádio-base que fazem parte das células reais. As células virtuais serão desenhadas posteriormente, quando da finalização da última tela de entrada de dados, apresentada pela figura 27.

Nesta etapa é permitida a alteração das configurações de cada estação rádio-base e de cada bloco de rua, como descrito anteriormente. Para isto basta se clicar com o botão direito sobre a estação rádio-base ou bloco que se deseja alterar e acessar a tela de parâmetros das estações rádio-base ou de parâmetros dos blocos, fazendo as alterações necessárias, de acordo com o caso que se deseje simular.

Feitas as alterações necessárias, o botão direito do mouse deve ser pressionado e a opção de *finalizar* as configurações ser escolhida, para que se acesse a última tela de entrada de dados do simulador.

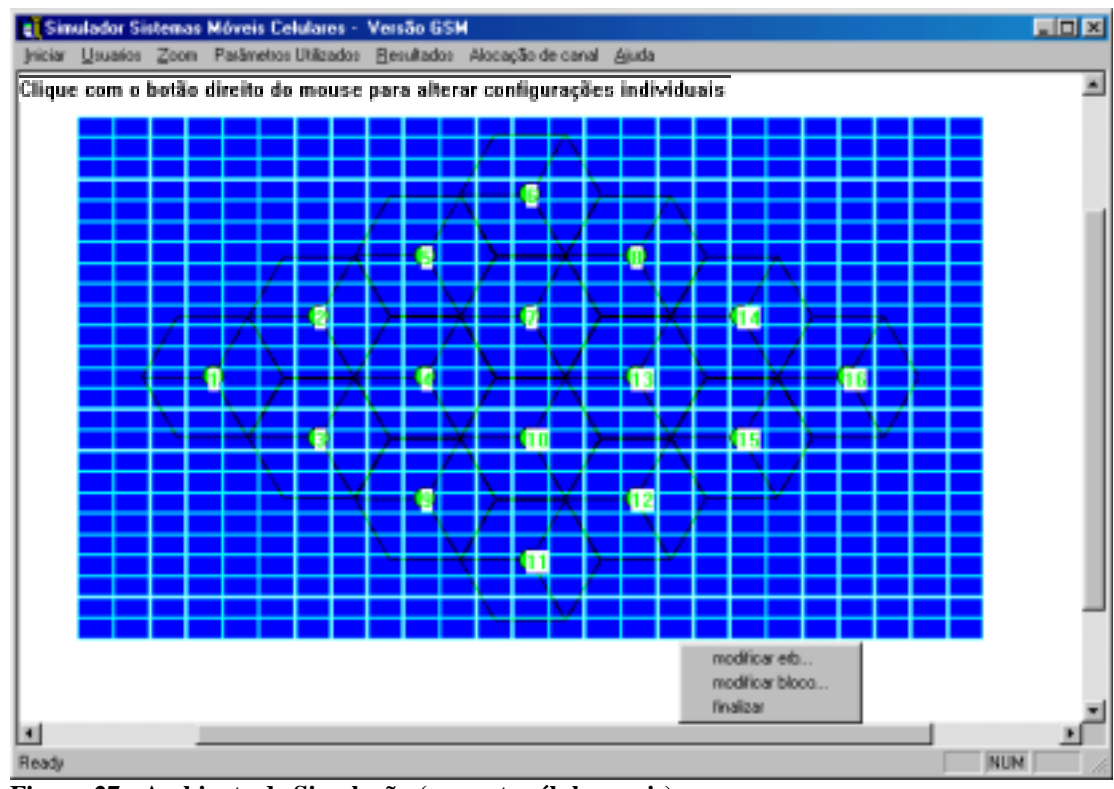

**Figura 27 - Ambiente de Simulação (somente células reais)** 

A última tela é a de Parâmetros Sistêmicos e é representada pela figura 28. Nela se encontram os parâmetros de tráfego e de propagação. Estes são:

#### *1- Parâmetros de Tráfego*

• *Tempo de Iteração*: Corresponde ao tempo gasto pelo simulador para percorrer todos os módulos do sistema.

• *Quantidade de Chamadas que Serão Geradas*: É o valor que determinará quantas chamadas deverão ser geradas para que se possa validar os dados de entrada. Este valor também determina quando a simulação terminará, gerando os resultados de saída.

• *Número de Tentativas sem Sucesso para Bloquear uma Chamada* (*Voz*): É o valor que determinará quantas vezes um terminal móvel poderá tentar efetuar

uma chamada de voz e não ser bem-sucedido em nenhuma delas, antes de ser considerado estatisticamente como uma chamada bloqueada.

• *Número de Tentativas sem Sucesso para Bloquear uma Chamada*  (*Dados*): É o valor que determinará quantas vezes um terminal móvel poderá tentar efetuar uma chamada de dados e não ser bem-sucedido em nenhuma delas, antes de ser considerado estatisticamente como uma chamada bloqueada.

• *Número de Tentativas sem Sucesso para Falha de Handover* (*Voz*): É o valor que determinará quantas vezes um terminal móvel realizando uma chamada de voz terá para tentar efetuar um procedimento de *handover* (intracelular ou intercelular) e não ser bem-sucedido em nenhum deles, antes de ser considerado estatisticamente como uma falha de tentativa de *handover*.

• *Número de Tentativas sem Sucesso para Falha de Handover* (*Dados*): É o valor que determinará quantas vezes um terminal móvel realizando uma chamada de dados terá para tentar efetuar um procedimento de *handover* (intracelular ou intercelular) e não ser bem-sucedido em nenhum deles, antes de ser considerado estatisticamente como uma falha de tentativa de *handover*.

• *Número de Iterações no Processo de Controle de Potência*: É a quantidade de vezes que se realizará o processo de controle de potência dos terminais móveis dentro do intervalo de tempo de cada iteração.

• *Janela de Controle de Potência*: é a quantidade de medidas da razão *<sup>I</sup> C*

feitas pelo terminal móvel e armazenadas pela estação rádio-base antes desta determinar a necessidade de se incrementar ou decrementar o nível de potência transmitida pelo terminal móvel.

• *Janela de Handover*: é a quantidade de medidas de potência que a estação rádio-base armazenará para verificar a necessidade de se realizar um procedimento de *handover*. Este procedimento visa assegurar que o terminal móvel não realize um *handover* quando da ocorrência de um desvanecimento rápido do sinal.

- *I <sup>C</sup> Limiar de Acesso [dB]*: 12 dB, de acordo com [23];
- *I <sup>C</sup> Limiar de Potência Superior [dB]*: 30 dB, de acordo com [23];
- *I <sup>C</sup> Limiar de Potência Inferior [dB]:* 16 dB, de acordo com [23];

• *Tamanho da Cidade*: Para cada tamanho de cidade existe um conceito de propagação que deve ser levado em consideração na realização dos cálculos. Existem valores e cálculos diferentes para cidades grandes e pequenas. O valor aqui escolhido determinará quais cálculos no modelo de propagação deverão ser usadas. Estes valores podem ser: 1, para cidades pequenas e médias e 2 para cidades grandes.

• *Limiar de Deteção Mínimo [dBm]*: É o menor valor possível do sinal que um móvel deve receber para poder se comunicar com a rede e realizar uma chamada. Para o GSM este valor é de –104 dBm [23];

• *Altura da Antena na Unidade Móvel [m]*: É o valor, em metros, da disposição da antena do móvel em relação ao solo. De acordo com [20] e [23], o valor para efeitos de cálculos de propagação é de 1,5 m.

• *Número de Usuários que Devem ser Gerados para Considerar Estabilidade*: É a quantidade mínima de usuários que o sistema terá que gerar para considerar que o sistema está estabilizado. A partir da geração desta quantidade de usuários, o Simulador passará a armazenar todo o comportamento e dados dos usuários gerados, para efeito de estatística.

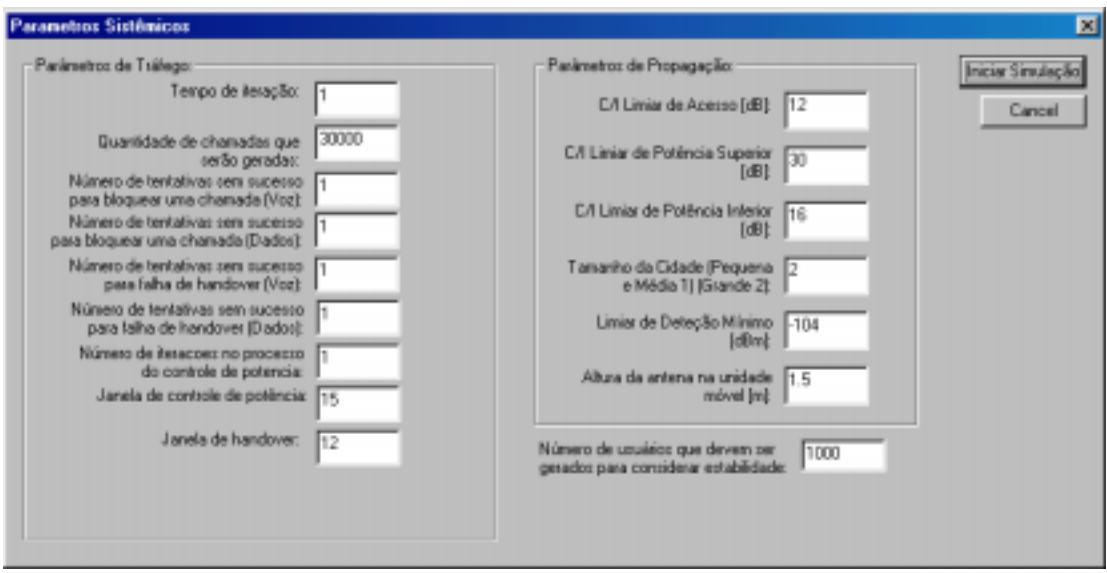

**Figura 28 - Parâmetros Sistêmicos** 

Findada a entrada dos dados na última tela, para se iniciar o processamento da Simulação o botão "Iniciar a Simulação" deverá ser clicado. Neste momento as células virtuais serão desenhadas no sistema, como apresentado pela figura 29, e o processamento dos dados começará, parando somente quando a *quantidade de chamadas que serão geradas* chegar no valor determinado nos parâmetros de tráfego.

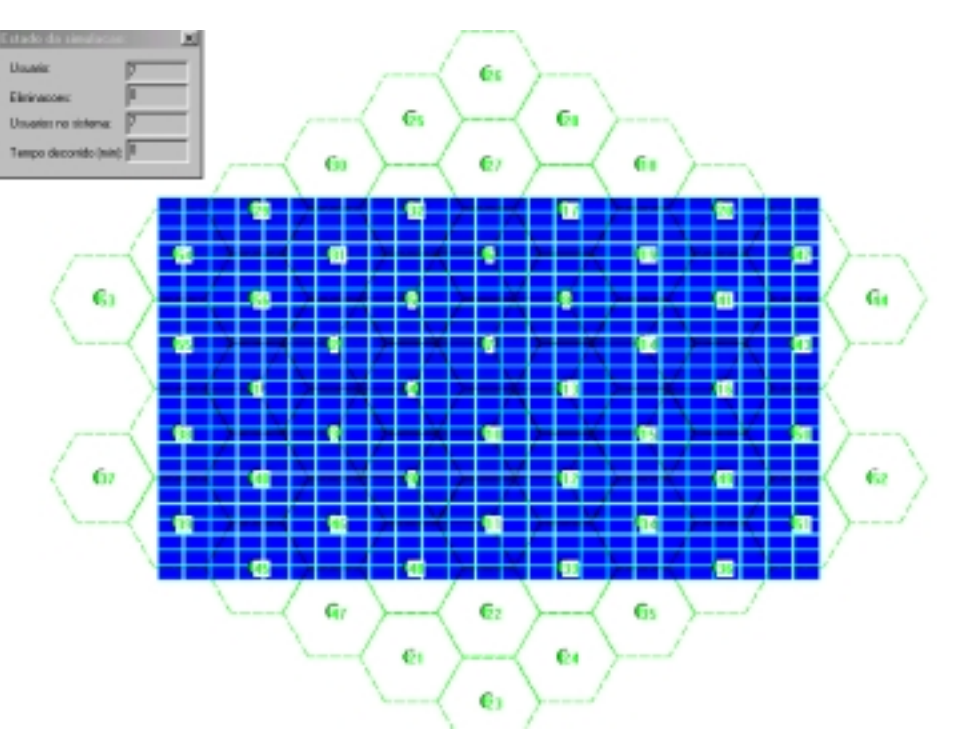

**Figura 29 - Ambiente de Simulação Completo (Células Reais e Virtuais)** 

Durante a simulação pode-se visualizar o comportamento do sistema, bem como os resultados em tempo real. Os dados de entrada também poderão ser consultados, mas não alterados.

Os resultados disponíveis para a visualização da simulação em tempo de execução, que são apresentados pela figura 30, são:

• *Tráfego*: É o tráfego médio de usuários, (em Erlangs – *E*) para cada setor da célula real. É dado por:

$$
T_v = \frac{\text{Núm.de Chamadas Geradas no Setor } \times \text{ Duração Média da Chamada (seg)}}{\text{Tempo Decorrido da Simulação (seg)}}
$$

(28)

• *Número Médio de Usuários*: É a quantidade de usuários no setor de cada célula, durante o tempo decorrido da simulação;

• *Probabilidade de Bloqueio de Novas Chamadas*: É a probabilidade do não-atendimento de uma requisição de conexão ao sistema. É dada por:

Num.Total de Tentativas de Conexão Num.Tentativas de Conexão Mal Sucedidas Prob.Bloqueio NovasChamadas <sup>=</sup>

(29)

O resultado da equação 29 não se encontra em porcentagem;

• *Probabilidade de Falha de Handover*: É a probabilidade da ocorrência dos seguintes fatores em conjunto:

- o A indisponibilidade de um canal para se realizar um *handover*;
- o Número de tentativas de *handover* estabelecido como parâmetro de entrada foi alcançado;
- o A não-existência de uma razão *I <sup>C</sup>* suficiente para se estabelecer a comunicação com outra estação rádio-base.

Prob. Falha Handover = 
$$
\frac{Num. de Tentativas de Handover Mal Sucedidas no Setor Num. Total de Tentativas de Handover no Setor
$$

(30)

O resultado não se encontra em porcentagem. O número de tentativas de *handover* pode ser maior ou igual ao número de *handover's* executados porque pode ser necessário ter que se tentar mais de uma vez para se conseguir um outro canal para continuar a chamada. O número de possíveis tentativas sem sucesso para falha de *handover* é fornecido como parâmetro de entrada;

• *Probabilidade de Terminação Forçada*: É a probabilidade de uma chamada em andamento ser interrompida, devido a razão  $\frac{C}{I}$  estar abaixo do permitido e não se conseguir efetuar um *handover* antes do término normal da ligação. É dada por 31 e o resultado não se encontra em porcentagem;

Num.Tentativas de Conexão BemSucedidas Prob. Terminação Forçada =  $\frac{\text{Num.} \text{Ligações que Soferam Terminação Forçada}}{\text{Num.} \text{Excesses de Bropera.} \text{Excesses de Bropera.} \text{Excesses de Bropera.} \text{Excesses de Bropera.}$ 

(31)

• *Grau de Serviço*: É dado por:

Num.Total de Tentativas de Conexão no Setor  $GoS = \frac{Num. de Conexões Mal Sucedidas + (10 × Num. de Terminações Forçadas)}{N}$ 

(32)

Para o cálculo de Qualidade de Serviço em Redes de Telecomunicações Celulares, as chamadas que sofreram terminação forçada devem possuir um peso maior no cálculo, pois, do ponto de vista do usuário, é melhor ser bloqueado imediatamente na originação da chamada do que sofrer terminação forçada durante a ligação. Neste simulador, o *Número de Terminações Forçadas* é

multiplicado por um fator 10, com relação ao *Número de Conexões Mal Sucedidas*.

• *Número de Tentativas de Conexão*: é a soma das ligações que, por algum motivo, ainda não foram completadas;

• *Número de Terminações Forçadas*: É a soma das chamadas que sofreram terminação forçada;

• *Número de Bloqueios*: É a soma das ligações que por algum motivo não tiveram a sua requisição de conexão aceita no sistema;

• *Número de Tentativas de Handover na Saída*: é a quantidade de chamadas que tentaram realizar um procedimento de *handover* dentro da célula;

• *Número de Tentativas de Handover com Sucesso na Saída*: é a quantidade de chamadas que tentaram realizar um procedimento de *handover* dentro da célula e obtiveram sucesso;

• *Número de Tentativas de Handover na Entrada*: é a quantidade de chamadas que estavam em procedimento de *handover* e tentaram entrar em um outro setor da mesma célula ou em outra célula;

• *Número de Tentativas de Handover com Sucesso na Entrada*: é a quantidade de chamadas que estavam em procedimento de *handover*, tentando entrar em um outro setor da mesma célula ou em outra célula e obtiveram sucesso;

• *Média da Relação*  $\frac{C}{I}$  *no Uplink*: É dada por:

Média da Relação 
$$
\frac{C}{I}
$$
 no *Uplink* =  $\frac{\sum_{I}^{C} \text{no } Uplink \text{ por Setor}}{\text{Num. de } \frac{C}{I} \text{ no } Uplink \text{ por Setor}}$  (33)

• *Média da Relação*  $\frac{C}{I}$  *no Downlink*: É dada por:

Média da Relação 
$$
\frac{C}{I}
$$
 no *Uplink* =  $\frac{\sum_{i=1}^{C} \text{por Setor, no Uplink}}{\text{Num. de } \frac{C}{I} \text{ por Setor, no Uplink}}$  (34)

• *Média ERP (Effective Radiated Power –* Potência Efetiva Irradiada*) do Terminal no Uplink Durante o Handover*: É dada por:

$$
\text{Média} \text{ } ERP \text{ no } Uplink = \frac{\sum \text{ } ERP \text{ por Setor, no } Uplink}{\text{Num. de Terminais por Setor, no } Uplink} \quad [dBm] \text{ (35)}
$$

Todos os resultados acima descritos são calculados para chamadas de dados e chamadas de voz em separado, para cada setor de cada célula real do sistema. Estes resultados são armazenados em um arquivo de saída no final da simulação, para que possam ser analisados posteriormente.

Para a chamada de dados são apresentados alguns resultados específicos de dados, que também são armazenados no mesmo arquivo gerado no final da simulação. Estes são:

• *Média de Canais Alocados para Dados*: é a quantidade média de *slots* alocados por um terminal móvel para a transmissão de dados de um usuário.

• *Taxa Média de Transferência de Dados (Kbits/s)*: É o valor médio da taxa de transferência de dados utilizado por um terminal móvel para a transmissão de dados de um usuário.

• *Eficiência da Transmissão*: É a razão entre a taxa de dados do sistema e a taxa de dados do usuário. É dada por 36:

Taxa de Dados Solicitada pelo Usuário Taxa de Dados Disponibilizada peloSistema *Eficiência deTransmissão* <sup>=</sup> (36)

• *Tamanho Médio do Pacote (Kbytes):* É o valor médio dos pacotes gerados pela distribuição de *Pareto* e transmitidos sobre a interface aérea.

| <b>Bezultadoz</b>      |                |                  |                                 |                          | 区          |
|------------------------|----------------|------------------|---------------------------------|--------------------------|------------|
| OK.                    |                |                  |                                 |                          |            |
| ERB                    | Trafego de Voz | Trafego de Dados | Numero Medio de usuarios de Voz | Numero Medio de unuarios | Prot A     |
| ERB 1 Setor 0          | 7.9274         | 9.4024           | 8.3399                          | 11.045                   | 0.         |
| ERB 1 Setor 1          | 8.3787         | 10.958           | 8.221                           | 10.663                   | 3.33       |
| ERB 1 Setor 2          | 9.4034         | 5.484            | 7.8329                          | 10.465                   | 0.         |
| ERB 2 Setor 0          | 7.7378         | 10.371           | 7.8442                          | 11.263                   | 0.         |
| ERB 2 Setor 1          | 4.5161         | 12.218           | 6.2961                          | 11.144                   | 272        |
| ERB 2 Setor 2          | 3.5851         | 4.0082           | 8.7479                          | 9.9405                   | σ.         |
| ERB 3 Setor 0          | 12.157         | 7.4173           | 8.8952                          | 8.2125                   | 0.         |
| ERB 3 Setor 1          | 8.9042         | 9.467            | 7.728                           | 7.8555                   | 0.         |
| ERB 3 Setor 2          | 4.9893         | 6,7038           | 6.8215                          | 9.3229                   | 0.         |
| ERB 4 Setor D          | 12.891         | 9,8913           | 8.9037                          | 9.7082                   | 0.         |
| ERB 4 Setor 1          | 46046          | 7,2918           | 8.711                           | 8.813                    | 0.         |
| ERB 4 Setor 2          | 4.6393         | 7.195            | 8.017                           | 7.5751                   | 0.         |
| ERB 5 Setor D          | 10.268         | 6.3563           | 11.385                          | 10.025                   | 0.         |
| ERB 5 Setor 1          | 10.023         | 9.648            | 11.926                          | 8.5099                   | 2.38       |
| ERB 5 Setor 2          | 7.6145         | 9.7536           | 6.4051                          | 8.051                    | 0.         |
| ERB 6 Setor 0          | 9.7294         | 10.573           | 10.972                          | 14,003                   | 0.         |
| ERB 6 Setor 1          | 8.0639         | 7.9433           | 11,567                          | 11.249                   | 0.         |
| ERB 6 Setor 2          | 6.0452         | 13,274           | 6.4759                          | 10.535                   | 4.34       |
| ERB 7 Setor 0          | 9.6544         | 4,5575           | 12.83                           | 8.4221                   | σ.         |
| ERB 7 Selor 1          | 7.4927         | 8.9014           | 9.0029                          | 6.9405                   | 0.         |
| ERB 7 Setor 2          | 8.7613         | 6,6921           | 10.272                          | 7.9518                   | 0.         |
| ERB B Setor D          | 6,6509         | 8.2292           | 9.4136                          | 10.269                   | 270        |
| ERB B Setor 1          | 8.             | 4.1612           | 6.0708                          | 4.8385                   | 0.         |
| ERB B Selor 2          | 6.1438         | 6.9175           | 9.255                           | 6.7479                   | 0.         |
| ERB 9 Setor 0          | 8.4756         | 10.269           | 11.059                          | 10.456                   | $2.70 - 1$ |
| <b>FOR BE-B-A</b><br>◥ | <b>DERES</b>   | <b>E CADE</b>    | <b>CONTROL</b>                  | CLOSE THE                | 7.81<br>×  |

**Figura 30 – Resultados da Simulação em Tempo Real** 

Outro resultado que pode ser visualizado em tempo de execução da simulação é a alocação dos canais nas estações rádio-base. Estes valores são apresentados através de uma barra de progresso na tela *Alocação de Canais nas Estações Rádio-Base*, apresentada na figura 31. Um refinamento neste resultado fica por conta da apresentação desta alocação para cada cluster real do simulador em separado.

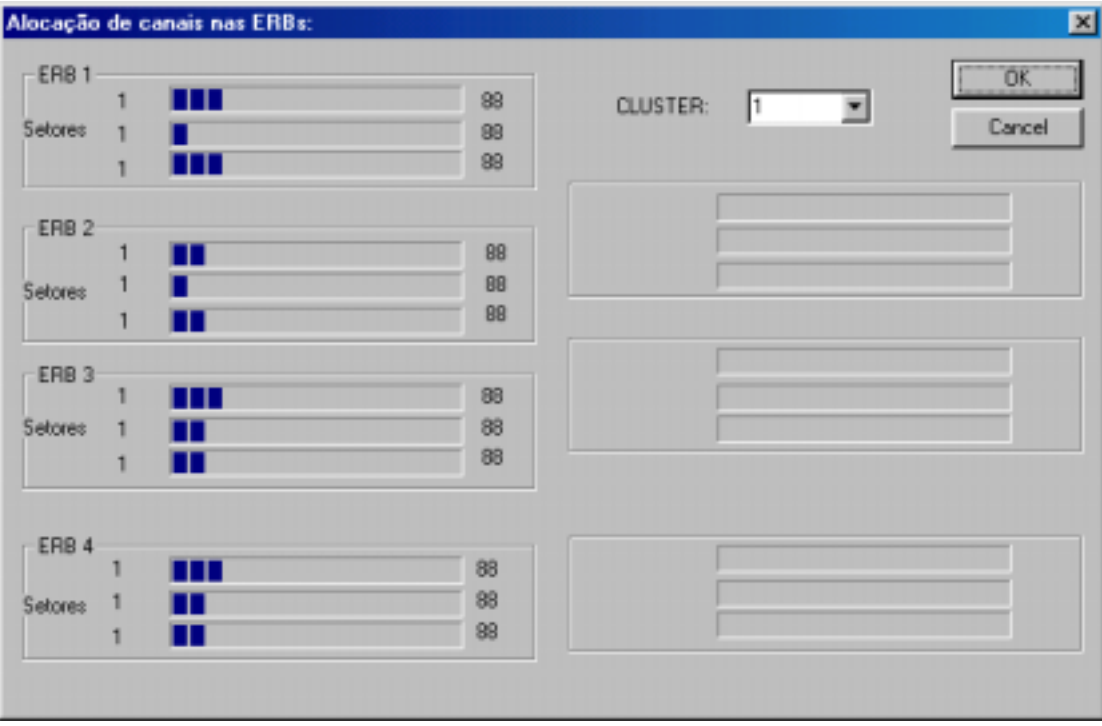

**Figura 31 - Alocação de Canais** 

O simulador também permite acompanhar o deslocamento de um ou de vários terminais móveis ao mesmo tempo, verificando informações em tempo real, como:

- O grupo populacional ao qual o terminal móvel pertence (se é um usuário estático, veicular ou pedestre);
- Sua velocidade:
- Suas coordenadas no plano cartesiano;
- O instante de início da chamada;
- O instante de término da chamada;
- A razão *I C* no *Uplink* e no *Downlink*;
- O nível de potência de transmissão do terminal;
- Sua localização, com relação à estação rádio-base e ao setor;
- O seu estado dentro do sistema (ativo ou inativo);
- O RSSI (*Radio Signal Strength Indicator*  Indicador de Potência do Sinal Rádio) no *Uplink* e no *Downlink*;
- O canal utilizado;
- Para qual estação rádio-base e setor está tentando se mover, se estiver em procedimento de *handover*;
- O seu atual bloco;
- O seu bloco de destino quando do término da chamada.

Estas informações e o deslocamento do usuário são demonstrados no simulador pelas figuras 32 e 33.

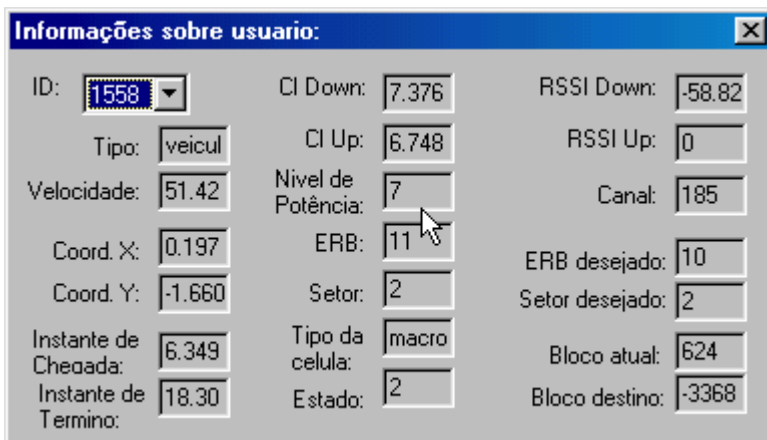

**Figura 32 - Informações sobre o Usuário** 

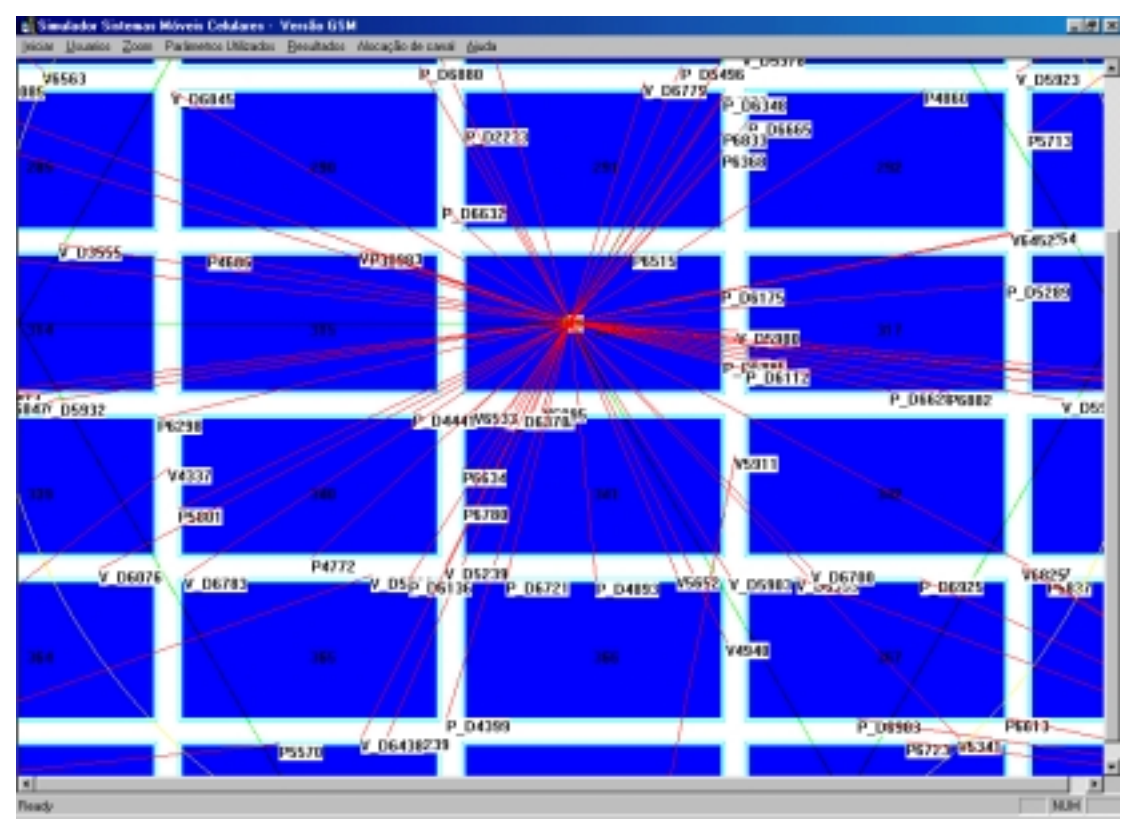

**Figura 33 - Deslocamento dos Usuários Móveis no Sistema** 

### **5.1.2. Originação das Chamadas de Voz**

 Este módulo é responsável pela originação das chamadas de voz pelos terminais móveis e dos parâmetros associados a esta chamada, como:

• A determinação do início da chamada;

- O tempo de duração da chamada;
- O término da chamada;
- As coordenadas cartesianas de localização do terminal móvel no bloco e na estação rádio-base; e,
- A velocidade de deslocamento do terminal móvel.

A velocidade está relacionada ao grupo populacional ao qual o usuário pertence e para cada tipo é associada uma velocidade média de deslocamento nas ruas, como descrito no item 4.3.

A originação de novas chamadas é modelada por um processo estacionário de *Poisson*, descrita no item 4.1.

 A taxa de originação de chamadas pode ser determinada individualmente para cada bloco do sistema que esteja coberto por uma célula real, fazendo-se com que o tráfego se apresente de forma não uniforme em todas as células. Isto facilita o estudo de casos onde um tráfego possa ser maior em uma região e menor em outra, analisando-se o comportamento do sistema como um todo. Este é um parâmetro de entrada solicitado durante a configuração do simulador, como apresentado na figuras 25 e 26.

 Na primeira iteração do simulador é calculado um instante de originação da chamada para cada bloco de prédios através de uma função de uma variável aleatória uniformemente distribuída no intervalo contínuo entre 0 e 1. Se este valor, somado ao tempo de iteração, estiver compreendido dentro do intervalo de tempo da iteração do simulador, então o usuário origina a chamada dentro do bloco correspondente. Caso contrário, armazena-se este valor do instante de originação em uma matriz onde estarão salvos todos os dados que dizem respeito aos blocos de prédios do sistema, para que na próxima iteração estes valores possam ser consultados. Quando se for gerar outro usuário dentro do mesmo bloco na próxima iteração, primeiramente consulta-se os valores armazenados na matriz e se existir um valor de instante de originação que esteja compreendido no tempo de iteração do simulador, uma nova chamada será originada por outro móvel utilizando-se este valor, respeitando-se a quantidade de chamadas geradas por cada bloco definidos no início da simulação. Caso não seja utilizado nenhum valor da matriz, um novo valor será gerado conforme descrito no início do parágrafo, e este valor, se também estiver compreendido dentro do tempo de iteração do simulador, será usado para gerar uma nova chamada, ou senão será armazenado na matriz de dados do bloco. Este procedimento é repetido para cada bloco do sistema que esteja compreendido na área das células reais, garantindo-se que todos os blocos dentro das células reais possam gerar chamadas de acordo com o tráfego determinado para cada bloco.

 O fluxograma da figura 34 detalha de forma mais clara o processo de originação das chamadas no ambiente de simulação.

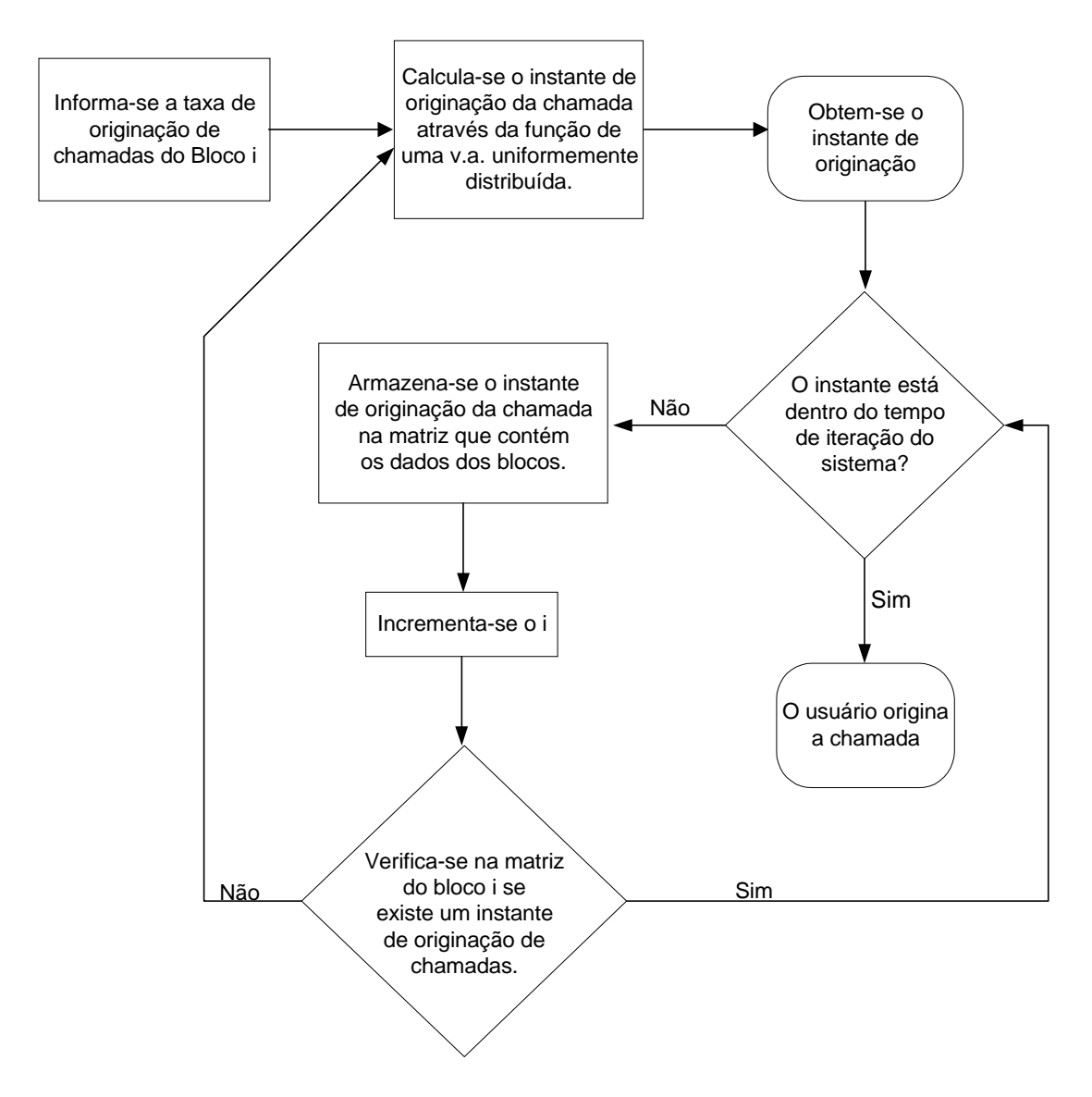

**Figura 34 - Fluxograma do Processo de Originação de Chamadas** 

O tempo de duração de cada chamada é calculado pegando-se o valor da d*uração média das ligações (Voz)* obtido nos parâmetros de entrada e o escrevendo em função de uma variável exponencialmente distribuída.

O instante de término da chamada é obtido somando-se o instante de chegada do usuário à duração da chamada.

O terminal móvel que estiver tentando realizar uma chamada só pode iniciar a mesma se estiver compreendido dentro da área de cobertura do hexágono da célula real. Se estiver fora ou em uma célula virtual, o mesmo não poderá originar nenhuma chamada.

Se durante o tempo de duração da chamada o terminal móvel se deslocar para uma área que não esteja coberta pelas células reais, ele será transladado para uma outra célula real do sistema, garantindo que não ocorra o chamado "efeito de borda".

Como descrito anteriormente, a velocidade de deslocamento do terminal móvel durante a realização de uma chamada depende do grupo populacional ao qual se está associado. Existem três categorias neste grupo: o usuário veicular, o usuário pedestre e o usuário estático. A velocidade atribuída ao usuário estático é sempre de 0 Km/h. A velocidade do usuário pedestre é gerada a partir de uma variável aleatória uniformemente distribuída entre 1 Km/h e 8 Km/h e a velocidade do usuário veicular é gerada a partir de uma variável aleatória gaussiana, com média igual a 40 Km/h e desvio padrão igual a 10 Km/h, truncada entre o valor 0 km/h e 80 Km/h, caso o bloco em que o usuário móvel esteja seja um bloco comercial ou estação/shopping. Se o bloco for um bloco residencial, o mesmo cálculo é realizado, só que o valor será truncado entre os valores de 0 Km/h e 60 Km/h.

Cada vez que um usuário trocar de bloco ou realizar uma mudança de direção será verificado o tipo de bloco que este usuário está e seus parâmetros. Caso este novo bloco seja diferente do anterior, uma nova velocidade para o usuário móvel será calculada, levando em consideração os parâmetros de entrada deste novo bloco.

A direção de movimento do usuário, caso ele não esteja se dirigindo para uma região *MAP*, é definida a partir de uma variável aleatória discreta, assumindo os valores de 0, 90, 180, 270 graus com igual probabilidade. Caso a simulação apresente uma região *MAP* o usuário sofrerá influência desta região, alterando-se as possibilidades e forçando com que o usuário se encaminhe para esta região de atração.

#### **5.1.3. Originação das Chamadas de Dados**

Para a originação da chamada de dados foram adotados dois métodos distintos. O primeiro é idêntico ao descrito para a originação de chamada de voz em 5.1.2, apresentando diferença no tempo médio das chamadas, que é de 150 segundos e equivale em média à transmissão de três páginas de texto ou 180 kbytes de dados, e na quantidade de *slots* alocados para cada usuário, que podem variar de 1 a 8. O segundo leva em consideração o tamanho do pacote de dados que o terminal móvel terá que enviar ou receber, sem considerar o tempo gasto nesta transmissão como fator de término da chamada.

O tamanho do pacote a ser enviado na interface aérea é determinado pela distribuição de *Pareto*, através da utilização de dois parâmetros de entrada, que são o parâmetro de *escala*, denominado de *k*, e *forma* da distribuição, denominado de α. De acordo com [16] e [24], para o tráfego de arquivos na internet, denominados aqui de tráfego www, o valor de *k* é de 81,5 e de α é de 1.1, com tamanho médio de pacotes em 896,5 bytes, dado por (37). Estabelecendo um limite superior para o tamanho do pacote em 40.000 bytes (40 kbytes), obtém-se a média da distribuição igual a 480 bytes para o tráfego www. Para o tráfego ocasionado pelo envio de e-mail, o valor de *k* é de 1400 e de α é de 1.01, com tamanho médio de pacotes em 141400 bytes (ou 141,4 kbytes), estabelecendo como limite superior do tamanho do pacote o valor de 512000 bytes (ou 512 kbytes)

Tamanho Médio do Pacote = 
$$
\frac{k \times \alpha}{\alpha - 1}
$$
 (37)

No momento da originação da chamada de dados é determinado o tamanho dos dados a serem enviados na interface aérea. Os dados são divididos em pacotes pela BSC ou pelo terminal móvel, como explicado em 3.1, e enviados através dos *slots* alocados para a transmissão, com taxas de transferência variáveis, determinada na configuração dos parâmetros de entrada. Um contador é responsável pelo decremento dos pacotes enviados até a sua total transferência pela interface aérea. Findado a transferência, o tempo gasto para o envio dos dados é calculado levando em consideração a quantidade de *slots* utilizados durante a transmissão, o tempo de início e de término da transmissão.

Para as simulações propostas, por se tratar de tráfego de dados com comutação e tarifação por circuito, o retardo de pacotes na transferência aérea será determinado pela diminuição da taxa de transferência de dados, como apresentado em [24].

A determinação do restante dos parâmetros associados à chamada, como as coordenadas cartesianas de localização, a velocidade de deslocamento do terminal móvel e a determinação do grupo populacional, é idêntica ao processo descrito para a originação das chamadas de voz em 5.1.2.

#### **5.1.4. Determinação das Células Associadas**

Este módulo é responsável pela determinação da estação rádio-base que irá fornecer um canal, no caso de chamada de voz, ou vários canais, no caso de chamada de dados, para o terminal móvel realizar a chamada. Esta determinação é baseada no RSSI (*Radio Signal Strength Indicator* - Indicador de Potência do Sinal Rádio) recebido pelo usuário das diferentes estações rádio-base próximas.

Primeiramente são identificadas as sete estações rádio-base que estão próximas ao usuário. Esta identificação é feita calculando-se a distância entre a posição do usuário, determinada no módulo *Criação da Estrutura do Sistema* e a posição de todas as células (reais e virtuais) do sistema, obtidas através de uma matriz que armazena todos os dados das estações rádio-base, denominada de *Matriz Posição das ERB's*. Os valores de distância do usuário às estações rádiobase são então armazenadas na *Matriz Distância do Usuário às ERB's*, que posteriormente é ordenada de forma crescente, pelo método da 'bolha', de onde se obtém as sete estações rádio-base mais próximas do terminal móvel em questão. Como foi adotada a utilização de células setorizadas no simulador, são levados em consideração somente os sete setores que são determinados através do ângulo formado entre o terminal móvel e as sete estações rádio-base mais próximas, determinadas na ordenação crescente da *Matriz Distância do Usuário às ERB's*. A figura 35 ilustra esta determinação dos setores próximos ao terminal móvel.

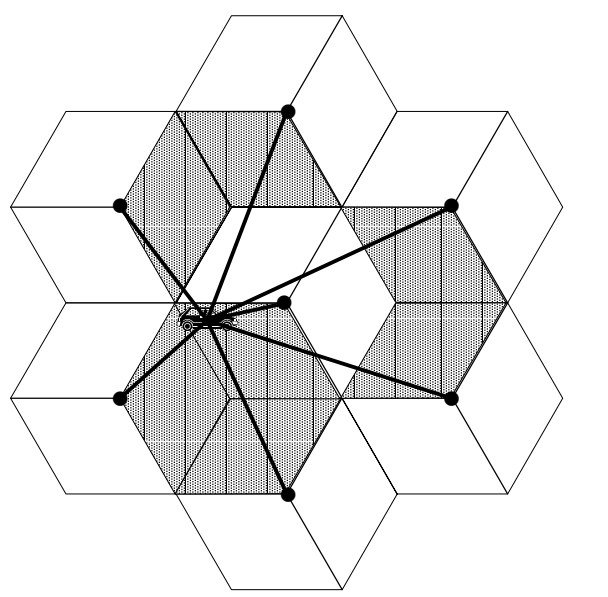

**Figura 35 - Identificação dos 7 Setores Próximos ao Terminal Móvel** 

A determinação do setor é baseada no nível de potência recebido pelo terminal móvel de cada um dos sete setores identificados como sendo próximos. Este nível de potência é calculado utilizando-se o modelo de propagação de *Walfisch-Ikegami*, que foi descrito em 4.4.4. Os valores são armazenados em uma *Matriz de Potência das ERB's* e ordenados de modo a identificar o setor que forneça a melhor potência ao terminal móvel. Se este setor estiver compreendido dentro de uma célula virtual, o terminal móvel deverá ser transladado para uma célula real e um novo cálculo de potência deve ser feito, para garantir que o nível de potência deste setor é o melhor dentro da *Matriz de Potência das ERB's*.

Determinado o setor de localização do terminal móvel, verifica-se neste a disponibilidade da quantidade de canais desejados para a transmissão sobre a interface aérea. Identificando-se a disponibilidade dos canais, aciona-se o Módulo de *Alocação de Canais*. Caso contrário, ou se a alocação do canal não for bem sucedida por insuficiência de  $\frac{C}{I}$ , a chamada pode ser bloqueada, se o número de chamadas bloqueadas do usuário for igual ao número de possíveis tentativas de conexão com a rede, fornecido como parâmetro de entrada.

#### **5.1.5. Alocação de Canais**

A função deste módulo é alocar a quantidade de canais necessária para a transmissão de voz ou dados pela interface aérea.

O esquema de alocação de canais adotado para o simulador baseia-se na alocação fixa de canais (*FCA – Fixed Channel Alocation*) descrita em [25], onde é designado um número fixo de portadoras para cada setor de uma célula. Fica aqui, como sugestão de trabalhos futuros, a implementação da alocação dinâmica de canais (*DCA – Dinamic Channel Alocation*) também descrita em [25], já que esta não foi implementada nesta versão do simulador.

A alocação de um canal para a transmissão de voz inicia-se pela busca do primeiro canal disponível no setor da célula desejada. Para esta procura é utilizado um algoritmo de busca seqüencial, que percorre todas as portadoras do setor à procura de um canal disponível. Esta busca se inicia pelo primeiro canal da primeira portadora do setor e só se interrompe quando se localiza um canal vazio ou não. Caso não se localize um canal vazio dentro de alguma portadora, a chamada é marcada como bloqueada, para ser computada na estatística de bloqueio de chamadas. Caso contrário, para se garantir a qualidade de conversação e evitar que a ligação seja finalizada precocemente por falta de sinal, é verificado se o  $\frac{C}{I}$  do canal designado é maior que o  $\frac{C}{I}$  de limiar de acesso. Caso o *I <sup>C</sup>* seja maior ou igual ao limiar, o terminal móvel é classificado como "Ativo" e o canal é designado para este terminal móvel, sendo marcado com o ID do usuário. Caso negativo, o terminal móvel permanece como requisitante. O fluxograma apresentado em 36 explica melhor o procedimento da alocação do canal para uma chamada de voz.

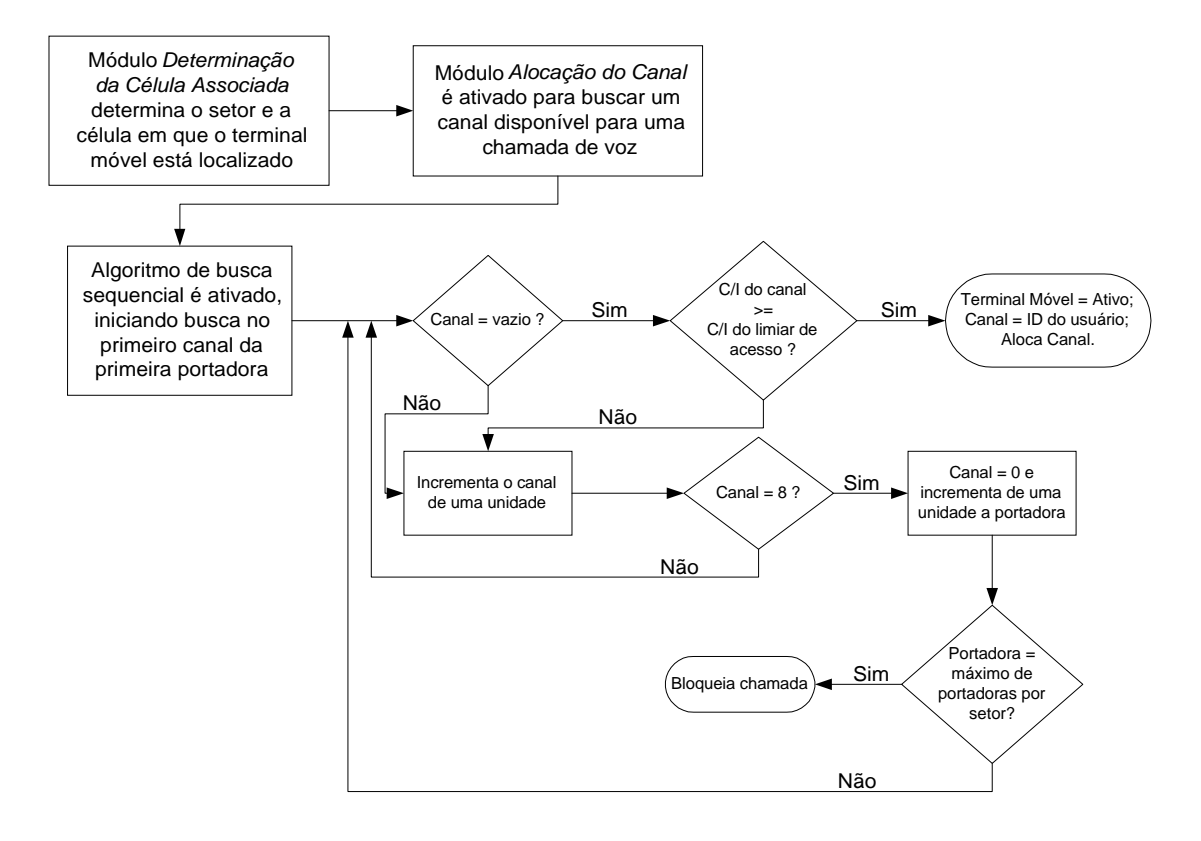

**Figura 36 - Procedimento de Alocação do Canal para uma Chamada de Voz** 

Para chamadas de dados de usuários não-flexíveis e flexíveis o procedimento de alocação de canais é parecido com o descrito acima, salvo que são alocados mais canais para a transmissão dos dados de um único usuário. Os procedimentos são descritos pelos fluxogramas das figuras 37 e 38, respectivamente.

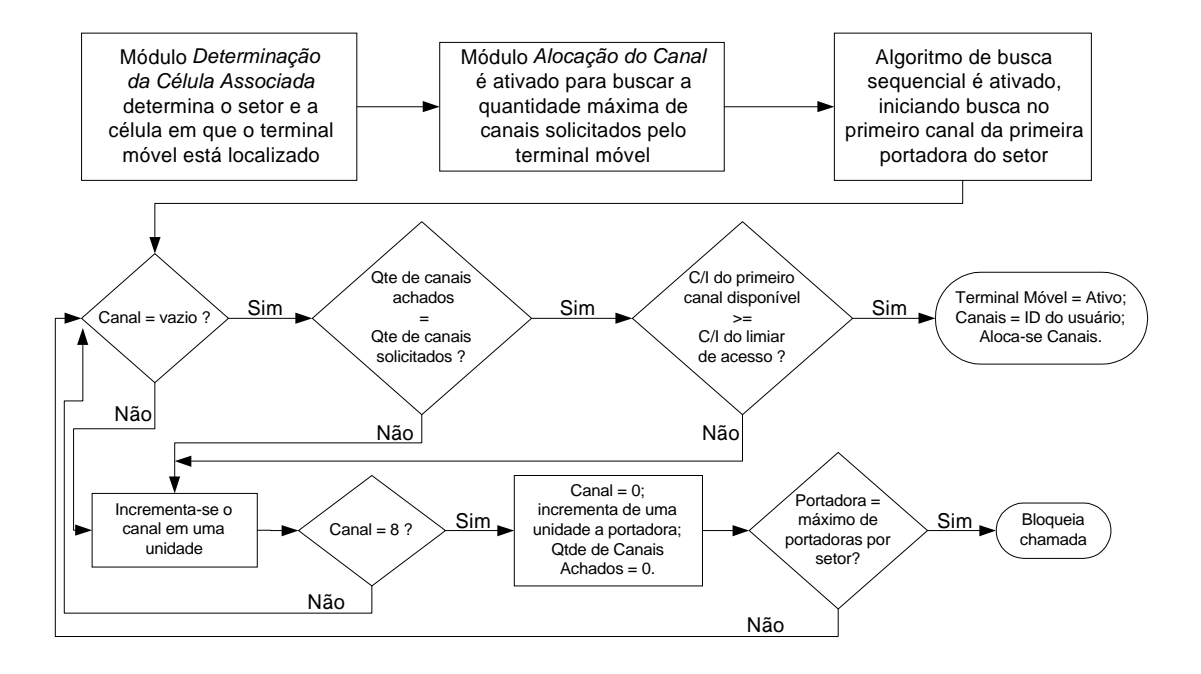

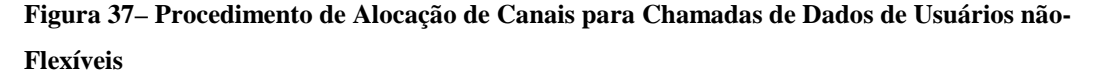

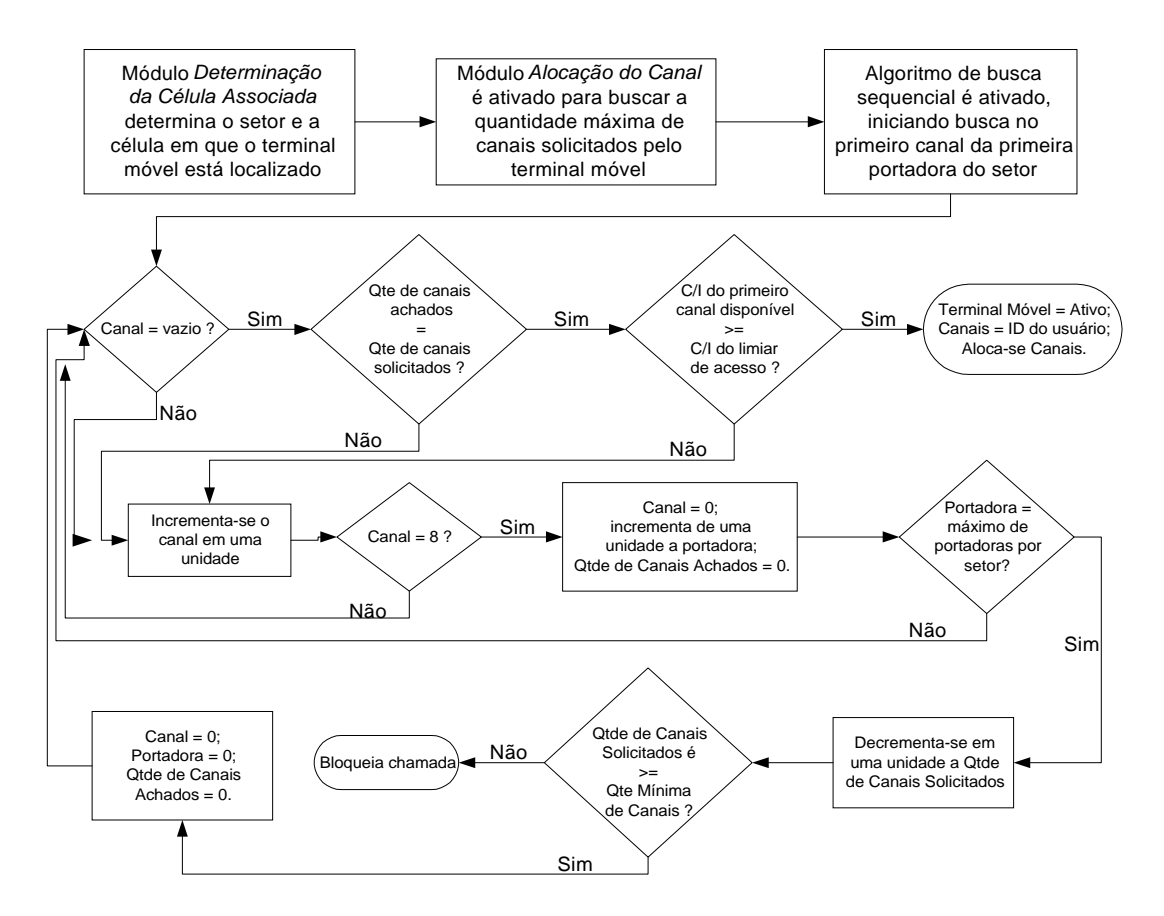

**Figura 38 - Procedimento de Alocação de Canais para Chamadas de Dados de Usuários Flexíveis** 

No simulador é possível determinar a quantidade de portadoras de cada setor de uma célula, assim como a quantidade de *slots* que serão alocados para uma transmissão de dados. Para uma transmissão de voz está disponível somente a alocação de um *slot* por portadora, simulando a configuração *full rate* do GSM. Fica aqui como sugestão de trabalhos futuros a implementação da configuração *half rate* do GSM.

Para dar prioridade ao tráfego de voz, foi proposto um limite de utilização das portadoras para o tráfego de dados. Este limite determina que, após atingir um percentual de utilização das portadoras em um setor, na originação de novas chamadas de dados se terá uma taxa de transferência inferior ao valor solicitado durante a configuração da chamada. Isto é, a quantidade máxima de *slots* determinada pelo usuário no estabelecimento da chamada será reduzida a um patamar mínimo, deixando disponíveis mais canais para o tráfego de voz do que para tráfego de dados. O valor deste patamar mínimo será determinado durante o processo de configuração dos parâmetros inicias do simulador.

### **5.1.6. Verificação da Duração das Chamadas**

Este módulo é responsável por desativar os terminais móveis que terminarão uma chamada antes do início da iteração seguinte e pelos cálculos do tempo decorrido em uma transmissão de dados e da taxa de transmissão de cada terminal móvel sobre a interface aérea, atualizando o tamanho do pacote transmitido.

Para a verificação da duração das chamadas de voz, calcula-se o instante de início da próxima iteração, que é igual ao produto do contador de iterações e do intervalo de tempo correspondente a cada iteração, comparando-se este instante ao instante de término da ligação de cada terminal móvel ativo no sistema (terminais que estão com chamadas em andamento) e identificando aqueles que irão terminar a chamada antes da próxima iteração. Encontrando-se nesta situação, a chamada é re-classificada como "Terminada", liberando os canais alocados para cada terminal móvel.

Para a verificação da duração das chamadas de dados, quando se está utilizando a transmissão de dados por tempo, o processo é o mesmo descrito para a duração das chamadas de voz. Para a transmissão de dados por tamanho de pacotes, em cada iteração é verificado o tamanho restante do pacote de dados a ser transmitido por um terminal móvel. Se este se apresentar com um tamanho igual a zero, o sistema libera os canais alocados, re-classifica a chamada como "Terminada" e armazena o instante de término da transmissão. De posse do instante de início, determinado durante o estabelecimento da conexão, e de término da chamada é calculado o tempo total gasto durante a transferência do pacote de dados na interface aérea. Se o tamanho do pacote não for igual a zero, o sistema decrementa a quantidade de dados transmitidos na iteração, utilizando-se da taxa de transferência de dados informado durante a configuração dos parâmetros de entrada.

#### **5.1.7. Mobilidade**

Este módulo é responsável pela atualização da posição dos terminais móveis ativos no sistema. A nova posição é calculada de acordo com o modelo de mobilidade descrito no item 4.3, em conjunto com o mecanismo de deslocamento do terminal móvel determinado na configuração dos parâmetros de entrada. Este deslocamento pode ser aleatório ou com direções preferenciais, de acordo com as regiões *MAP* do sistema.

#### **5.1.8. Controle de Potência**

Este módulo é responsável pelo controle de potência dos terminais móveis ativos no sistema. O algoritmo implementado procura compensar as variações no nível de sinal recebido nas estações rádio-base, causado pela mobilidade dos terminais móveis e por flutuações características do desvanecimento lento, ajustando a potência de transmissão dos terminais móveis e minimizando a interferência do sinal recebido no enlace reverso.

A decisão de ajuste de potência é feita tendo como fundamento decisório a razão *I <sup>C</sup>* do canal em questão. Se esta razão estiver abaixo do limiar de potência inferior, o terminal móvel deve aumentar a potência de transmissão. Em contrapartida, se a razão  $\frac{C}{I}$  estiver acima do limiar de potência superior, o terminal móvel deve reduzir a potência de transmissão. Este procedimento pode ser verificado pela figura 39.

Ao alterar a potência de transmissão de um terminal móvel, altera-se também a razão *I <sup>C</sup>* dos outros terminais co-canais. Para que não ocorra uma priorização de determinados terminais em detrimento de outros, o algoritmo decide sobre a redução ou aumento do nível de potência de cada terminal móvel, mantendo fixa a interferência dos co-canais. Após todos os terminais móveis deste canal ajustarem suas potências de transmissão, a interferência sobre o sinal de cada um deles é então recalculada.

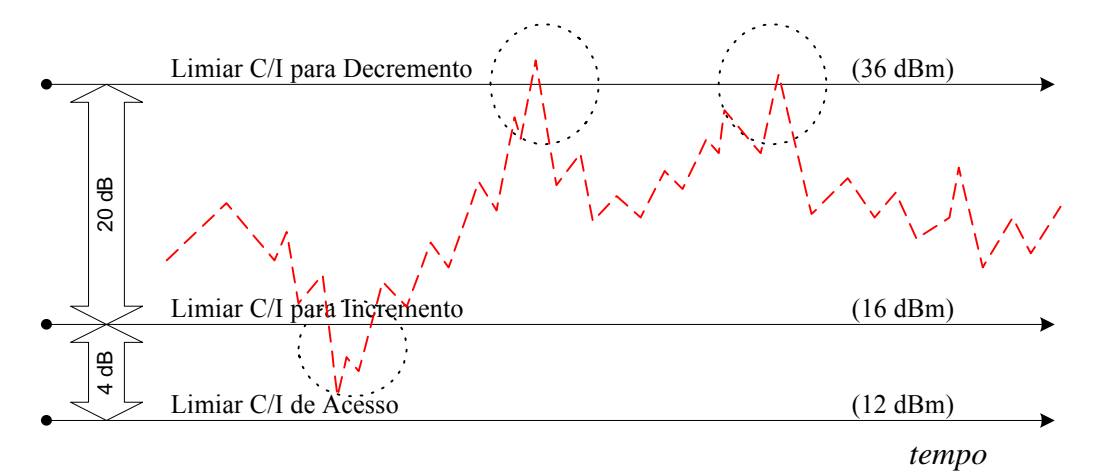

**Figura 39 - Limiares Estabelecidos para o Controle de Potência** 

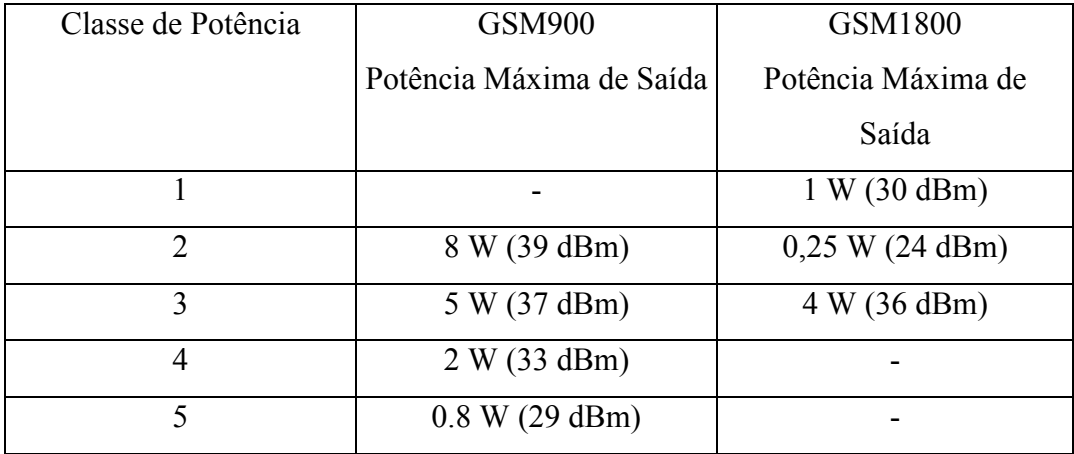

**Tabela 8 - Classes e Potências para Terminais Móveis GSM** 

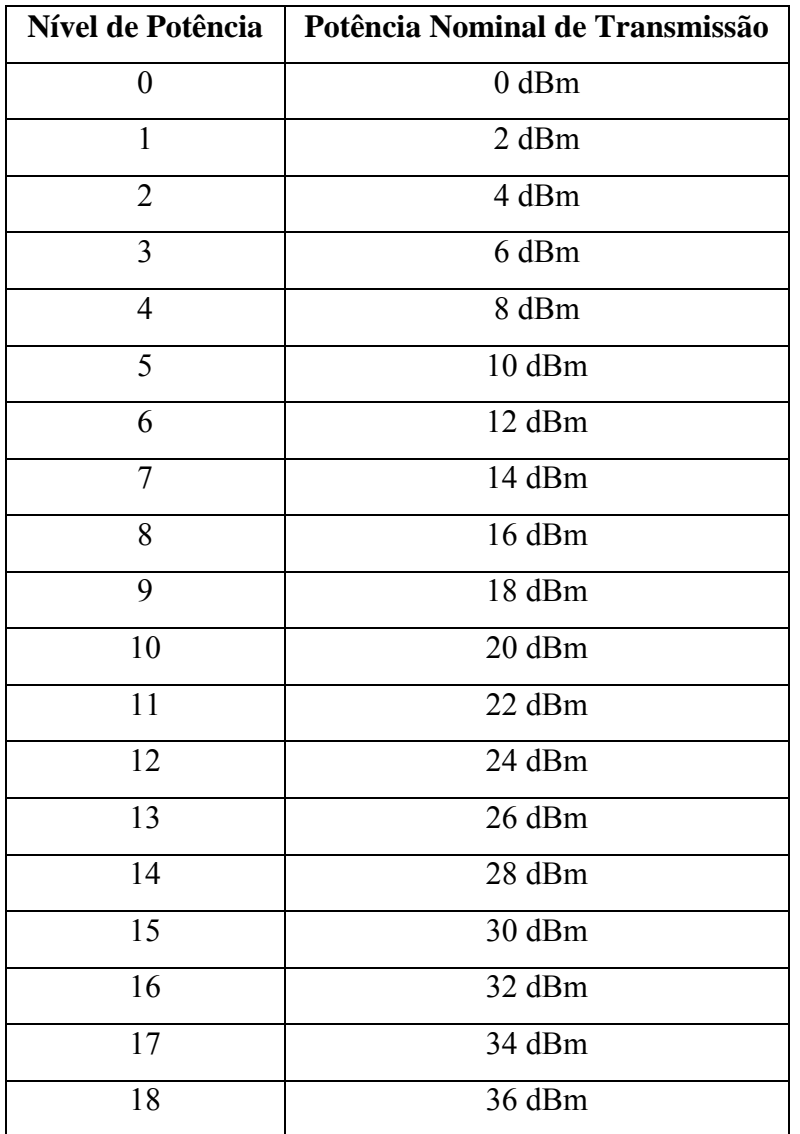

**Tabela 9 - Níveis de Potência para Terminais Móveis GSM1800** 

Foi considerado no simulador desenvolvido somente a existência de terminais móveis GSM1800 de classe de potência 3. De acordo com a especificação GSM em [9] e [26], esse tipo de terminal móvel possui até 19 níveis de potência de transmissão, como mostra a tabela 9. Cada nível de potência está 2 dB acima do nível anterior e a alteração de potência de transmissão só pode ser feita entre dois níveis adjacentes.

A tabela 8 descreve todas as classes de terminais móveis disponíveis para o sistema GSM operando na faixa de 900 MHz e 1800 MHz.

#### **5.1.9. Procedimento de** *Handover*

Este módulo é responsável por transferir uma chamada em andamento de uma estação rádio-base para outra (*handover* inter-celular) ou para outro setor na mesma estação rádio-base (*handover* intra-celular), onde se apresente uma razão *I <sup>C</sup>* superior à disponível e uma boa qualidade de comunicação ao usuário do terminal móvel.

A identificação dos terminais que apresentam uma degradação do sinal é feita no módulo *Controle de Potência*, descrito no item 5.1.8, e a decisão de se realizar um procedimento de *handover* é baseada no tamanho da janela de medidas da razão *I <sup>C</sup>* e na margem de histerese, que são variáveis solicitadas na configuração dos parâmetros de entrada do simulador.

A janela de medidas tem a função de obtenção da média entre a intensidade do nível de sinal atual e as intensidades de sinal medidas anteriormente, visando eliminar as flutuações existentes no sinal provocadas principalmente pelo fenômeno de sombreamento, inerente ao canal móvel celular.

O tamanho da janela determina em que intensidade as medidas anteriores influenciarão no procedimento de *handover*, tendo assim um papel fundamental na performance do sistema. Uma janela estreita não suaviza o efeito de quedas rápidas no nível de sinal, fazendo com que exista uma alta taxa de *handover*. Já uma janela larga pode adiar a decisão de se inicializar um procedimento de *handover*, provocando assim a terminação forçada de uma chamada devido à falta ou má qualidade do sinal rádio.

O procedimento de *handover* implementado no simulador utiliza-se da metodologia MAHO, descrita no capítulo 2. Nesta metodologia, a rede requisita ao terminal móvel que faça a medição dos níveis de sinais das estações rádio-base próximas e informe o resultado. De posse destas, a rede as utiliza para determinar quando um *handover* é necessário.

O primeiro passo do procedimento é a identificação das vinte e quatro estações rádio-base próximas à atual. Estas são ordenadas, utilizando o Método da Bolha, na ordem crescente da relação  $\frac{C}{I}$ . Destas vinte e quatro estações, somente sete são utilizadas como candidatas a prover um canal (ou vários, no caso de transmissão de dados) ao terminal móvel, visando assim minimizar da carga de sinalização na rede.

A primeira candidata sempre será a primeira estação com a melhor razão *I <sup>C</sup>* . Se esta possuir o canal vago e um nível de sinal suficientemente maior que uma determinada margem de histerese, se inicia então o procedimento de *handover*, onde os novos canais serão alocados para o terminal móvel e os antigos canais serão desalocados na antiga estação rádio-base. Caso contrário, as outras seis estações rádio base candidatas são analisadas conforme o procedimento descrito acima, até a obtenção dos novos canais para o terminal móvel. Se nesta busca não for localizada nenhuma estação rádio-base que possua canais disponíveis ou nível de sinal maior que a margem de histerese, e a quantidade de tentativas de *handover* estiver excedida, a chamada é então marcada para ter a sua chamada interrompida no *Módulo Terminação Forçada*, por não conseguir manter uma qualidade de sinal mínima necessária para prosseguir a transmissão.

Como é inviável que se calcule uma nova lista de estações rádio-base candidatas a *handover* em cada iteração, para cada usuário do sistema, tomou-se a decisão de se obter uma única vez a lista de estações rádio-base vizinhas, e esta é mantida até que a decisão de *handover* seja tomada.

#### **5.1.10. Verificação de Ocorrência de Terminação Forçada**

Este módulo é responsável por desativar os terminais móveis que sofreram terminação forçada em suas chamadas. A identificação destes é feita no *Módulo Controle de Potência*, descrito no item 5.1.8.

A terminação forçada é proveniente de uma falha de *handover*, que pode ter sido ocasionado por indisponibilidade de canais em um setor, ou devido ao nível da razão *I <sup>C</sup>* estar abaixo do mínimo permitido em uma comunicação móvel celular.

Nos sistemas celulares atuais, quando um terminal móvel não obtém sucesso em uma tentativa de *handover*, este retorna ao canal antigo na estação rádio-base e mantém a chamada em curso até solicitar um novo procedimento de *handover*, terminar naturalmente a sua chamada ou sofrer terminação forçada por falta de qualidade no sinal rádio. Visando aproximar a implementação do simulador à realidade atual dos sistemas móveis celulares, foi implementado um parâmetro de entrada denominado *número de tentativas de handover*, que faz com que o terminal móvel possua um limite de tentativas de efetuar um *handover* antes de sofrer a terminação forçada. Este parâmetro garante que o terminal móvel possa tentar terminar a sua chamada antes da degradação total do sinal. Caso a degradação da qualidade do sinal continue e o número de tentativas de *handover* for alcançado, a chamada é então marcada para sofrer terminação forçada.

Encontrando-se na situação de terminação forçada, o terminal móvel é reclassificado como "Requisitante", de modo que possa solicitar um novo canal e iniciar uma outra chamada em outro instante da iteração. Os canais anteriormente alocados são desalocados, tornando-se disponíveis para o tráfego de outras chamadas, e o número de terminações forçadas no sistema é incrementado.